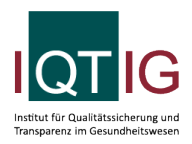

PCI (Spezifikation 2024 V05)

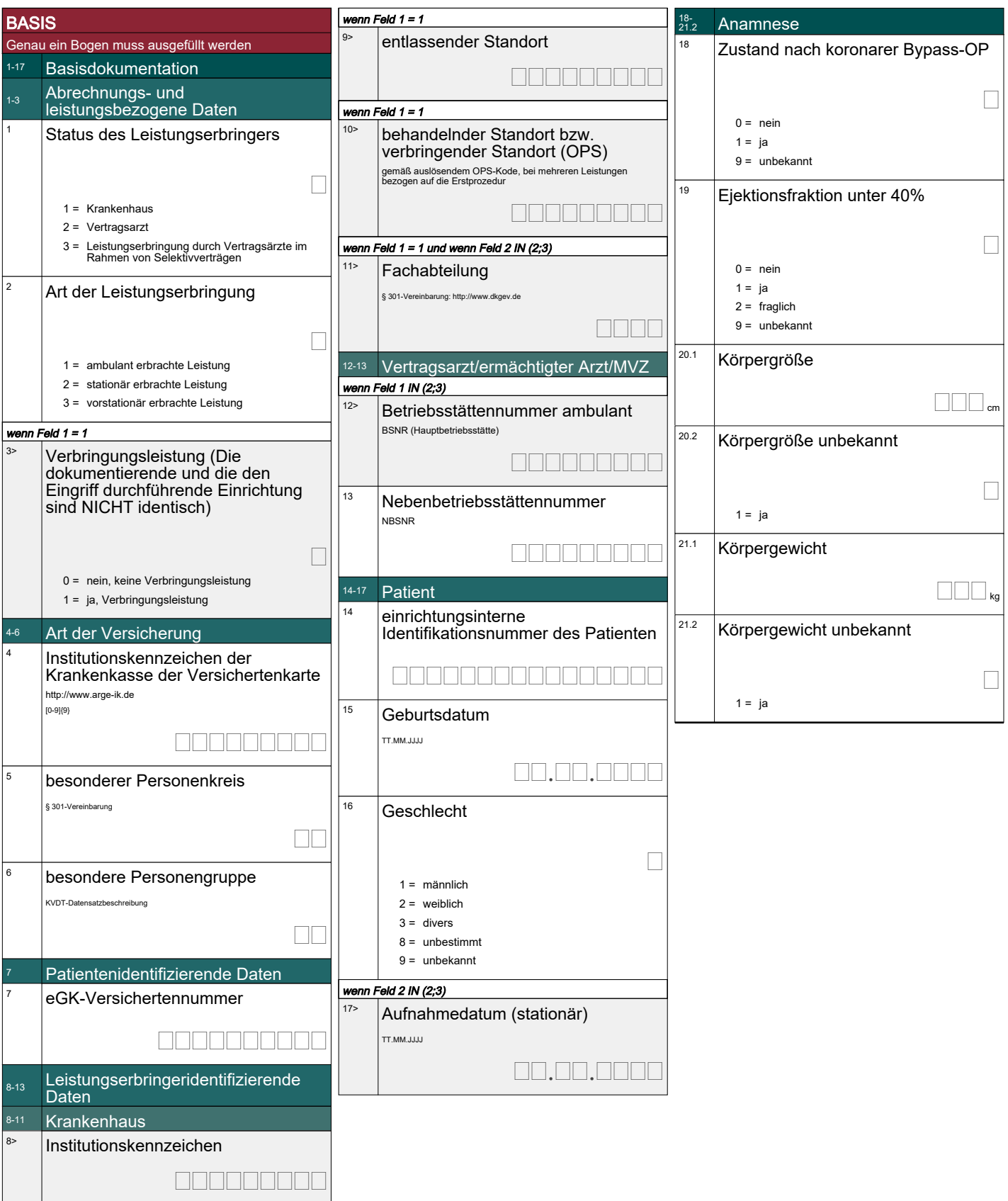

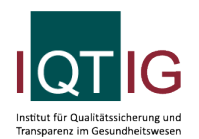

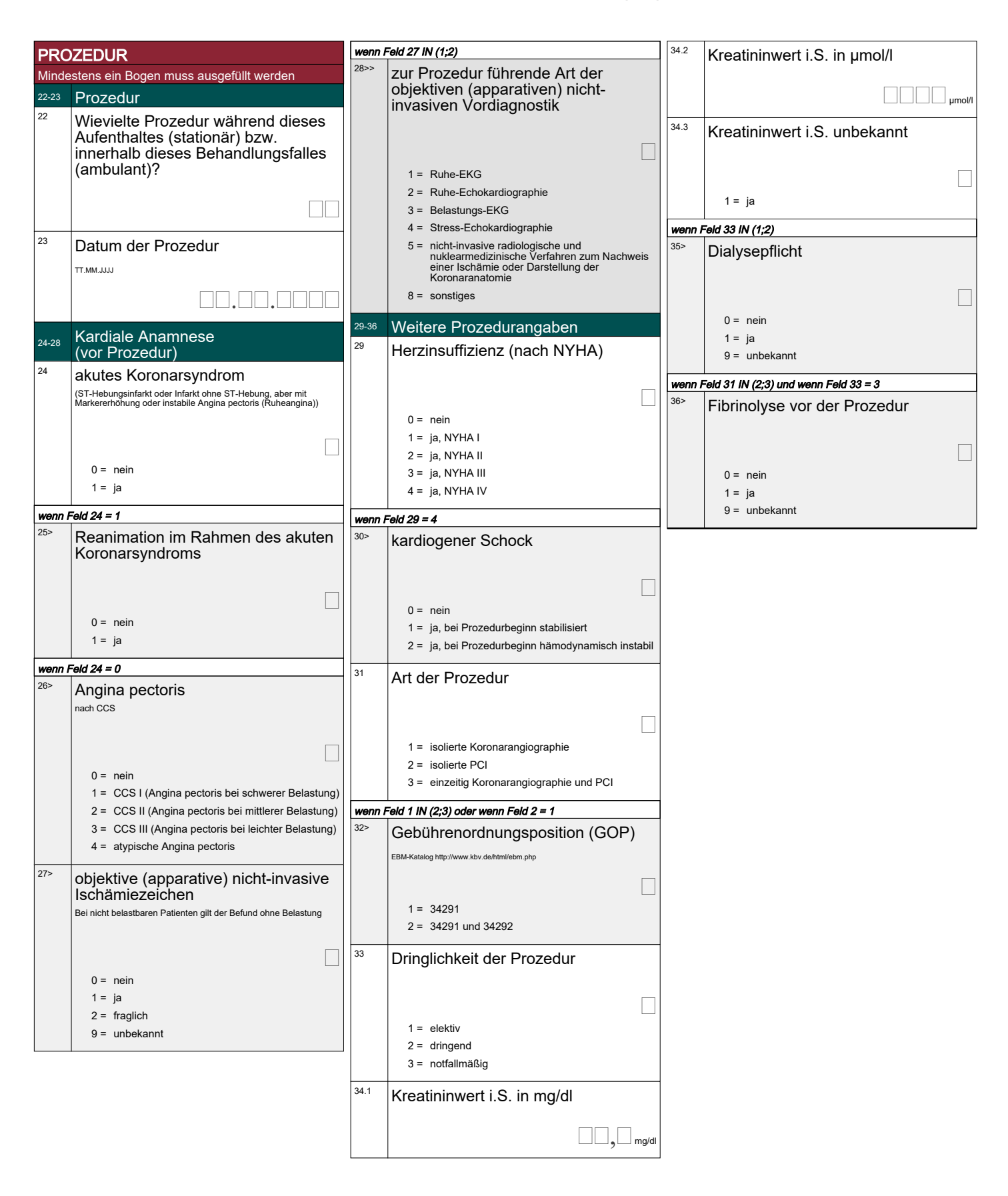

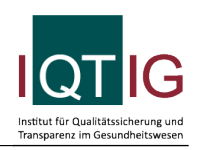

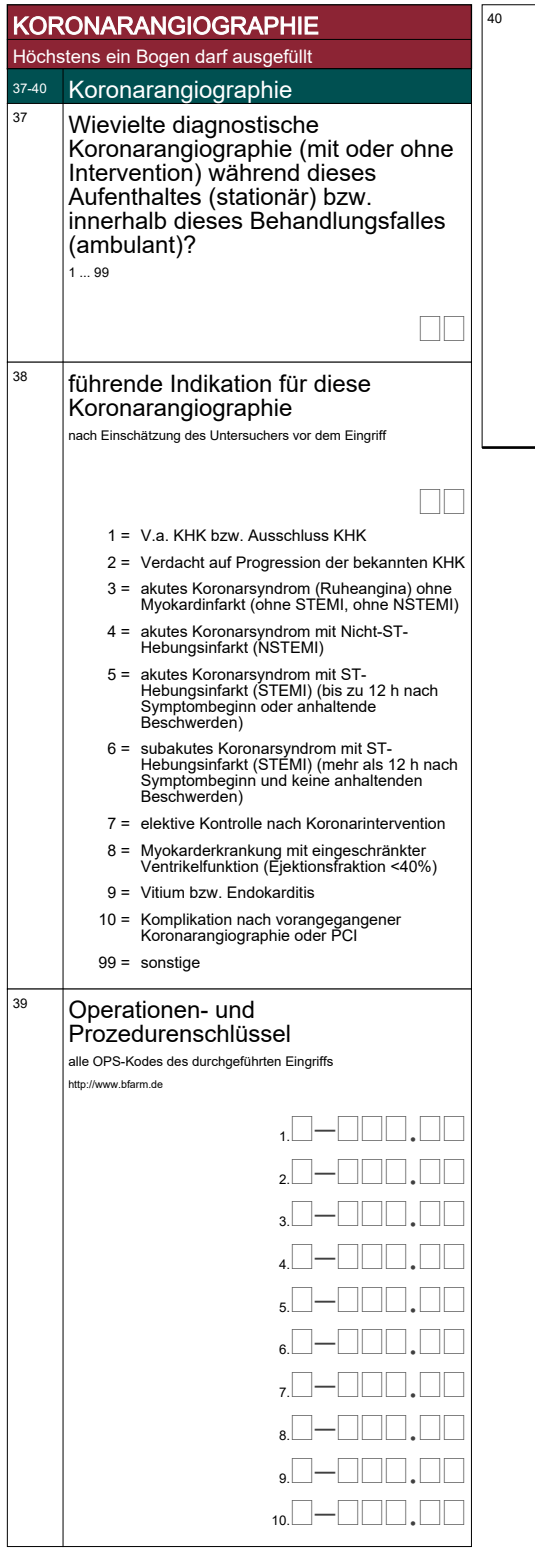

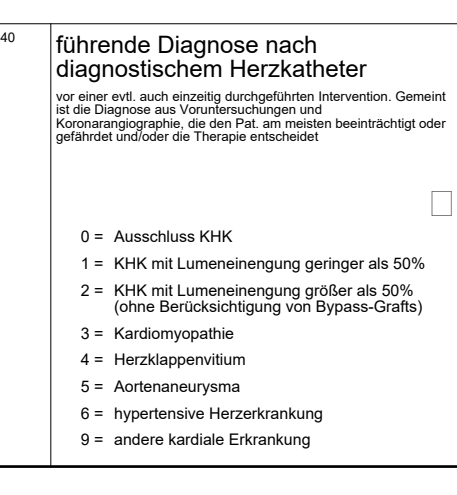

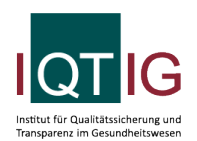

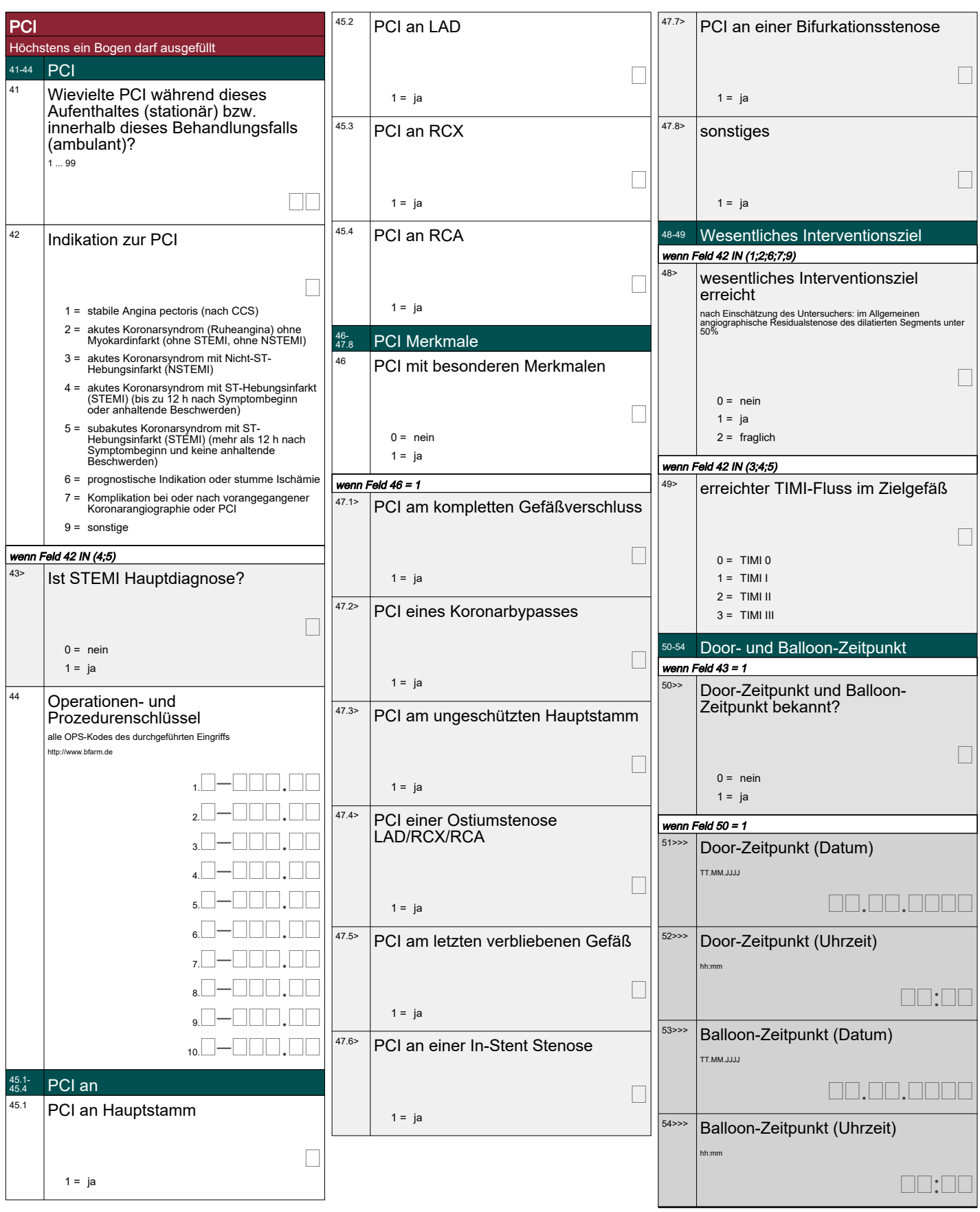

![](_page_4_Picture_2.jpeg)

![](_page_4_Picture_3.jpeg)

![](_page_5_Figure_3.jpeg)